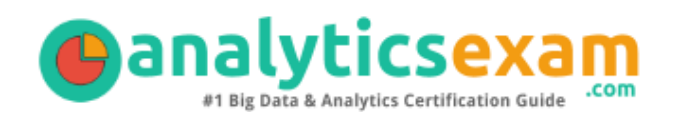

# SAS A00-408

SAS VIYA NATURAL LANGUAGE PROCESSING AND COMPUTER VISION CERTIFICATION QUESTIONS & ANSWERS

Exam Summary – Syllabus – Questions

 $\overline{a}$ 

**A00-408**

**SAS Certified Specialist - [Natural Language Processing and Computer Vision Using SAS](https://www.sas.com/en_us/certification/credentials/advanced-analytics/natural-language-computer-vision-specialist.html)  [Viya](https://www.sas.com/en_us/certification/credentials/advanced-analytics/natural-language-computer-vision-specialist.html) 60 Questions Exam – 70% Cut Score – Duration of 110 minutes**

www.AnalyticsExam.Com

### **Table of Contents**

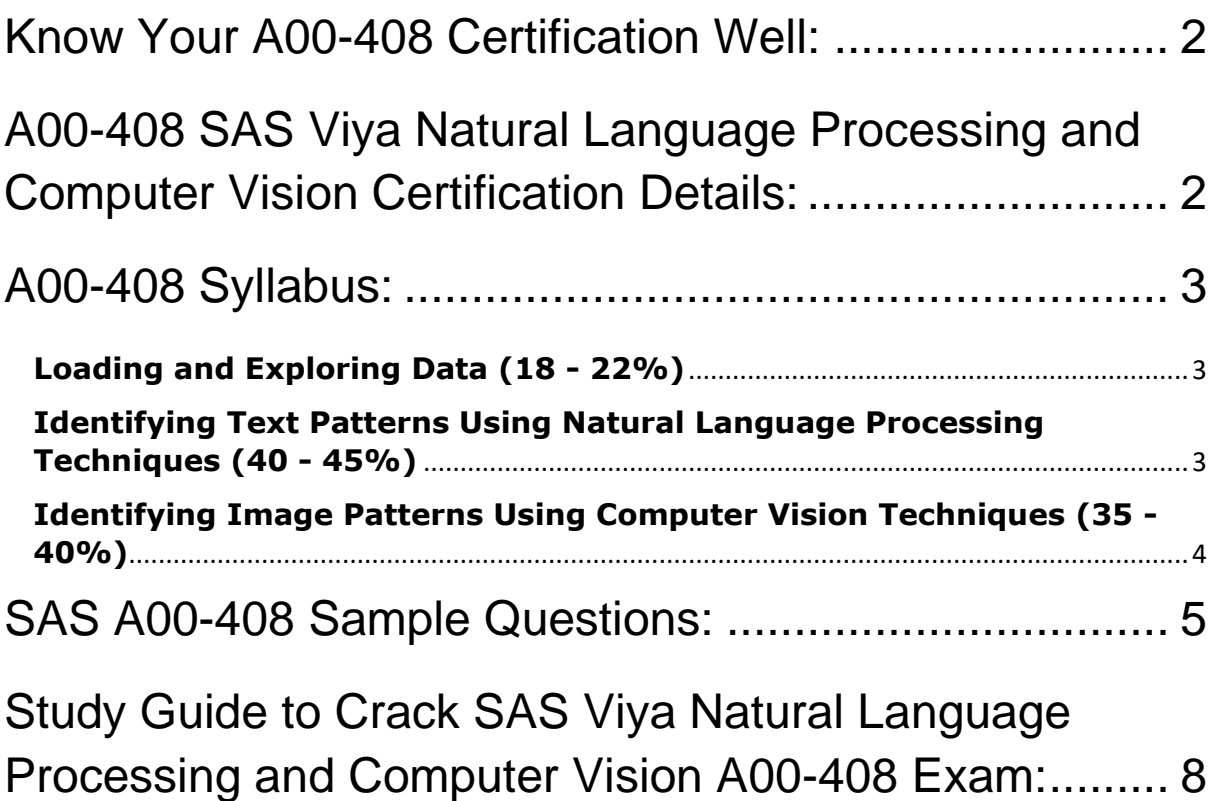

### <span id="page-2-0"></span>Know Your A00-408 Certification Well:

The A00-408 is best suitable for candidates who want to gain knowledge in the SAS Advanced Analytics. Before you start your A00-408 preparation you may struggle to get all the crucial SAS Viya Natural Language Processing and Computer Vision materials like A00-408 syllabus, sample questions, study guide.

But don't worry the A00-408 PDF is here to help you prepare in a stress free manner.

The PDF is a combination of all your queries like-

- What is in the A00-408 syllabus?
- How many questions are there in the A00-408 exam?
- Which Practice test would help me to pass the A00-408 exam at the first attempt?

Passing the A00-408 exam makes you SAS Certified Specialist - Natural Language Processing and Computer Vision Using SAS Viya. Having the SAS Viya Natural Language Processing and Computer Vision certification opens multiple opportunities for you. You can grab a new job, get a higher salary or simply get recognition within your current organization.

# <span id="page-2-1"></span>A00-408 SAS Viya Natural Language Processing and Computer Vision Certification Details:

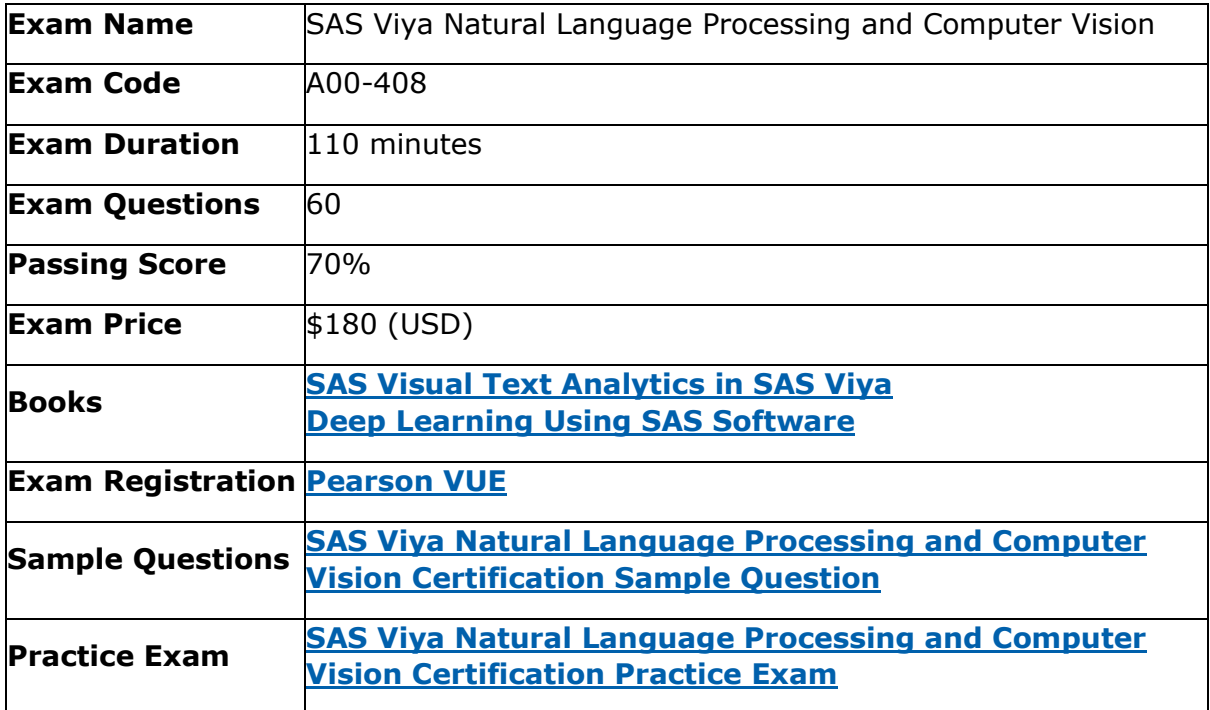

## <span id="page-3-0"></span>A00-408 Syllabus:

<span id="page-3-2"></span><span id="page-3-1"></span>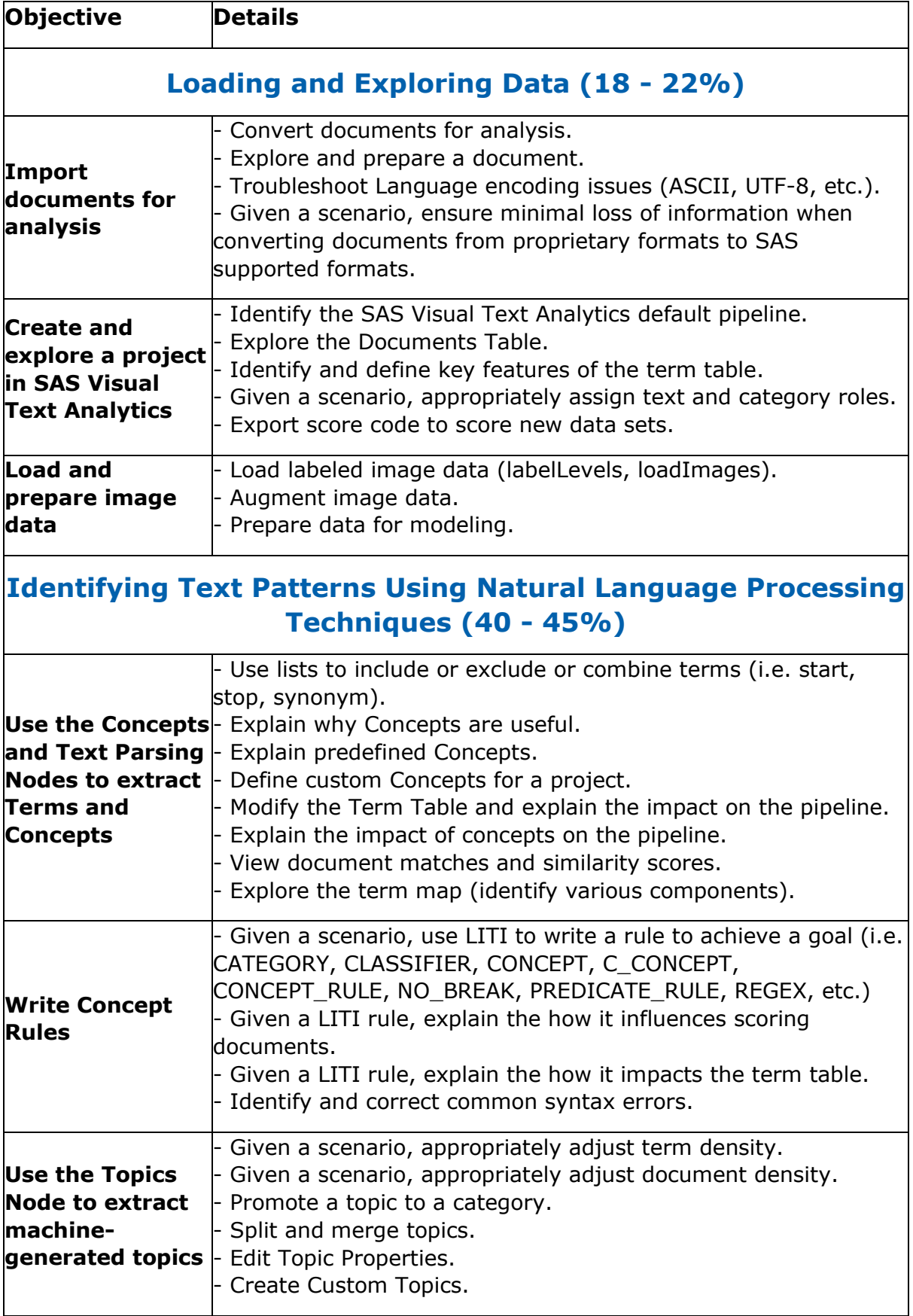

<span id="page-4-0"></span>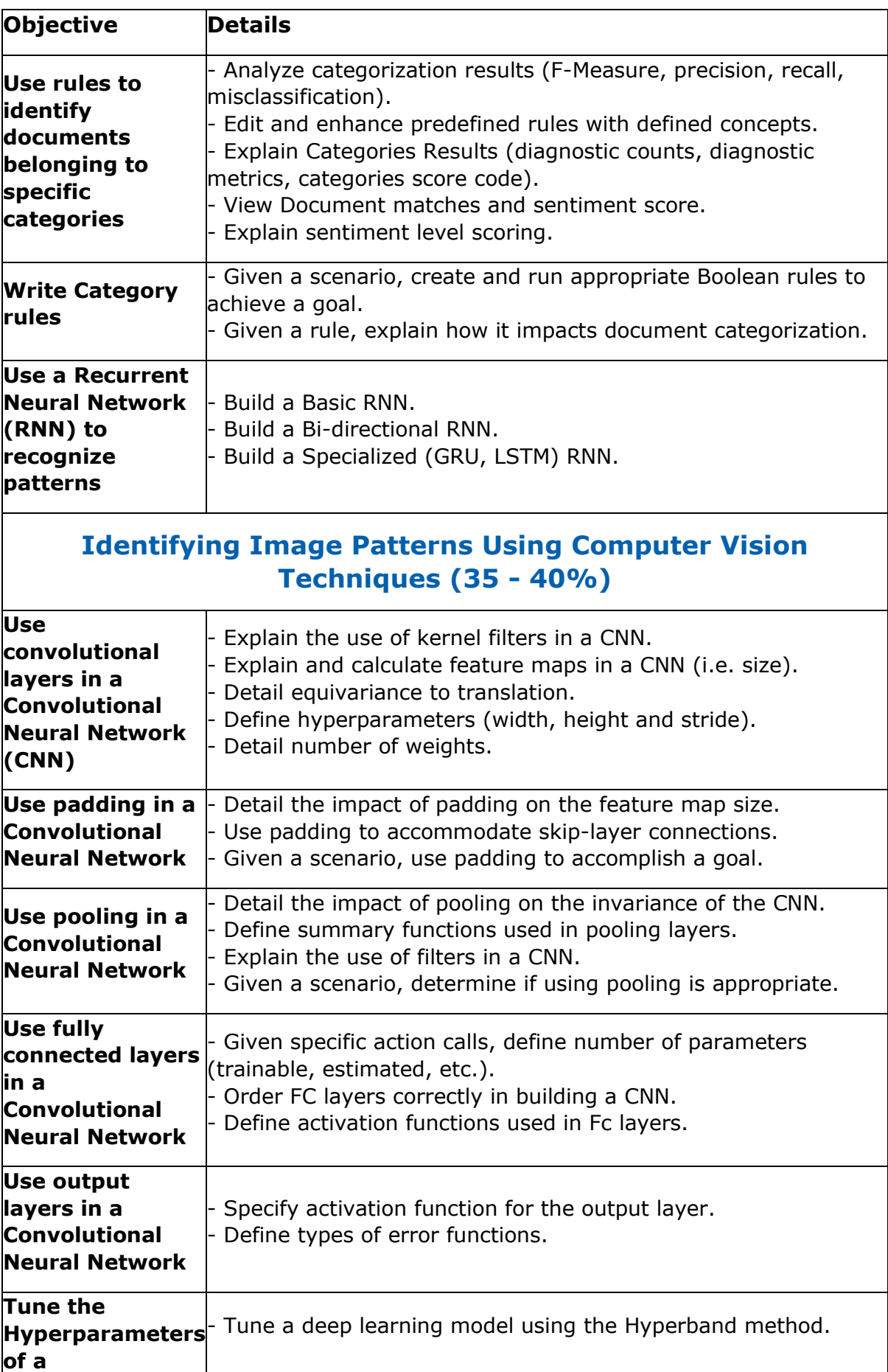

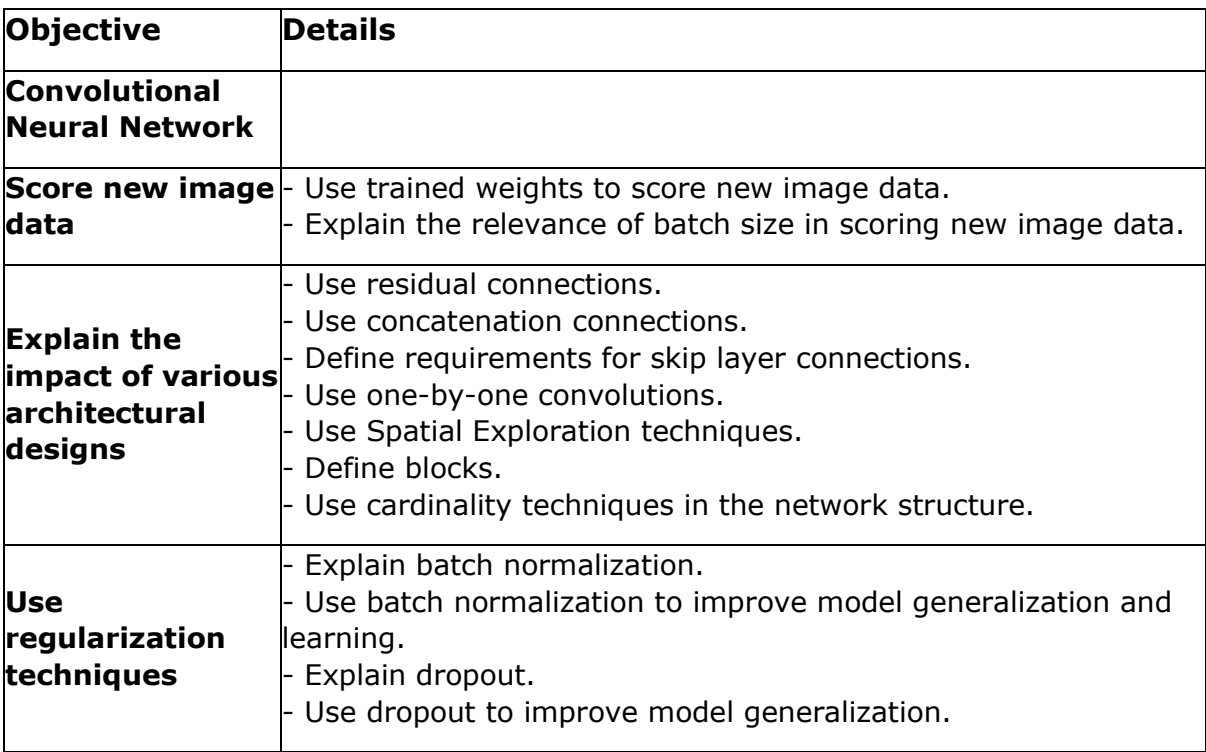

### <span id="page-5-0"></span>SAS A00-408 Sample Questions:

#### **Question: 1**

Which statement regarding convolutional layers best explains why these models help classify images in a variety of orientations?

- a) The filters have a width and a height.
- b) They are equivariant to translation.
- c) A network can have multiple convolutional layers.
- d) They capture edges.

#### **Answer: b**

#### **Question: 2**

Which statement is true regarding a SAS Visual Text Analytics project?

- a) There are only three roles the user can assign for variables: Text, Category, and none.
- b) A variable with a role of Category is required to define a project.
- c) Text and Category variables are the only variable types that can be used as Display variables.
- d) There is only a single Visual Text Analytics pipeline available to users.

#### **Answer: a**

#### **Question: 3**

Which statement is FALSE regarding the loadImages action?

- a) All images are represented in a single table after loading.
- b) Images can be 3-dimensional.
- c) Images from multiple sources can be loaded in a single call.
- d) Encoded images must be decoded prior to loading.

#### **Answer: d**

#### **Question: 4**

A documents data set has a document ID, a text variable, and 3 category variables. There is a total of 13 topics. A unique ID (uniqueid ) has been added to the output data set.

How many columns are in the output data set obtained from the results window of the Topics node?

a) 29

b) 19

- c) 32
- d) 16

**Answer: c**

#### **Question: 5**

What is a reason for using a small training dataset for an image classification task?

- a) Small datasets do not have to be partitioned.
- b) Classification networks work well with small datasets.
- c) To prevent overfitting.
- d) To ensure the network is capable of learning.

**Answer: d**

#### **Question: 6**

When scoring new images with a neural network using dlScore, which statement is TRUE about the weights?

- a) The weights change due to backpropagation.
- b) The weights do not change.
- c) The weights change due to covariate shift of the distribution of new images.
- d) The weights change only when there is a new image that is significantly different from the training images.

**Answer: b**

#### **Question: 7**

What matches the rule: (ORDDIST 7, "not", "bad", "road")?

- a) The road was bad last week but should not be closed now.
- b) The reason was not that the hotel was on a bad road since it was accessible.
- c) It was actually not too bad last week but the road may be closed now.
- d) The road should not be too bad since it was open yesterday.

#### **Answer: c**

#### **Question: 8**

Which statement is FALSE when you use dITune to tune the hyperparameters of CNN?

- a) It tunes model architecture
- b) It tunes miniBatchSize.
- c) It tunes learning rate.
- d) It tunes momentum rate.

**Answer: a**

#### **Question: 9**

The output for a particular neuron in the hidden layer is -0.001. What activation function is used in this hidden layer?

- a) RelU
- b) TanH
- c) Sigmoid
- d) Softmax

**Answer: b**

#### **Question: 10**

The output CAS table generated by running the loadImages action contains the binary images in which of the following columns?

- a)  $\_path$
- b)  $\lnot$ pg
- c) binary
- d) \_image\_

**Answer: d**

## <span id="page-8-0"></span>Study Guide to Crack SAS Viya Natural Language Processing and Computer Vision A00-408 Exam:

- Getting details of the A00-408 syllabus, is the first step of a study plan. This pdf is going to be of ultimate help. Completion of the syllabus is must to pass the A00-408 exam.
- Making a schedule is vital. A structured method of preparation leads to success. A candidate must plan his schedule and follow it rigorously to attain success.
- Joining the SAS provided training for A00-408 exam could be of much help. If there is specific training for the exam, you can discover it from the link above.
- Read from the A00-408 sample questions to gain your idea about the actual exam questions. In this PDF useful sample questions are provided to make your exam preparation easy.
- Practicing on A00-408 practice tests is must. Continuous practice will make you an expert in all syllabus areas.

### **Reliable Online Practice Test for A00-408 Certification**

Make AnalyticsExam.Com your best friend during your SAS Viya Natural Language Processing and Computer Vision exam preparation. We provide authentic practice tests for the A00-408 exam. Experts design these online practice tests, so we can offer you an exclusive experience of taking the actual A00-408 exam. We guarantee you 100% success in your first exam attempt if you continue practicing regularly. Don't bother if you don't get 100% marks in initial practice exam attempts. Just utilize the result section to know your strengths and weaknesses and prepare according to that until you get 100% with our practice tests. Our evaluation makes you confident, and you can score high in the A00-408 exam.

#### **Start Online Practice of A00-408 Exam by Visiting URL**

**[https://www.analyticsexam.com/sas-certification/a00-408-sas-viya](https://www.analyticsexam.com/sas-certification/a00-408-sas-viya-natural-language-processing-and-computer-vision)[natural-language-processing-and-computer-vision](https://www.analyticsexam.com/sas-certification/a00-408-sas-viya-natural-language-processing-and-computer-vision)**